#### Remote Procedure Calls

## Client/Server Paradigm

- Common model for structuring distributed computations
- A *server* is a program (or collection of programs) that – provides some *service*, e.g., file service, name service, …
	- may exist on one or more nodes.
- A *client* is a program that uses the service.
	- It first *binds* to the server,
- i.e., locates it in the network and establishes a connection. • The client then sends *requests* to perform actions;
	- Using messages to indicate the desired service and params.
	- The server returns a *response*.

#### Why not use messages?

- Although messages are flexible, they have problems:
	- Requires that programmer worry about message formats
	- Messages must be packed and unpacked
	- Server needs to decode messages to figure out the request
	- Messages are often asynchronous
	- They may require special error handling functions
- Basically using messages is not a convenient paradigm for most programmers.

3

5

## Procedure Call

- More natural way is to communicate using procedure calls:
	- every language supports it
	- semantics are well defined and understood
	- natural for programmers to use
- Basic idea: define server as a module that *exports* a set of procedures callable by client programs.
- To use the server, the client just does a procedure call, as if it were linked with the server

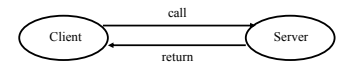

## (Remote) Procedure Call

- So, we would like to use procedure call as a model for distributed communication.
- Lots of issues:
	- how do we make this invisible to the programmer?
	- what are the semantics of parameter passing?
	- how is binding done (locating the server)?
	- how do we support heterogeneity (OS, arch., language)

– etc.

#### Remote Procedure Call

- The basic model for Remote Procedure Call (RPC) was described by Birrell and Nelson in 1980, based on work done at Xerox PARC.
- Goal to make RPC as much like local PC as possible.
- Used computer/language support.
- There are 3 components on each side:
	- a user program (client or server)
	- a set of *stub* procedures
	- RPC runtime support

2

4

## RPC

- Basic process for building a server:
	- Server program defines the server's interface using an *interface definition language* (IDL)
	- The IDL specifies the names, parameters, and types for all client-callable server procedures
	- A *stub compiler* reads the IDL and produces two stub procedures for each server procedure: a client-side stub and a server-side stub
	- The server writer writes the server and links it with the serverside stubs; the client writes her program and links it with the client-side stubs.
	- The stubs are responsible for managing all details of the remote communication between client and server.

## RPC Stubs

- Client-side stub is a procedure that looks to the client as if it were a callable server procedure.
- Server-side stub looks like a calling client to the server
- The client program thinks it is calling the server; – in fact, it's calling the client stub.
- The server program thinks it's called by the client; – in fact, it's called by the server stub.
- The stubs send messages to each other to make RPC happen.

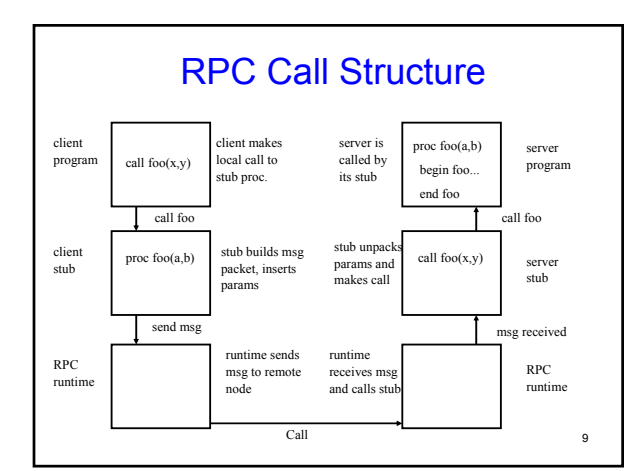

#### RPC Return Structure proc foo(a,b) server client continues server pr

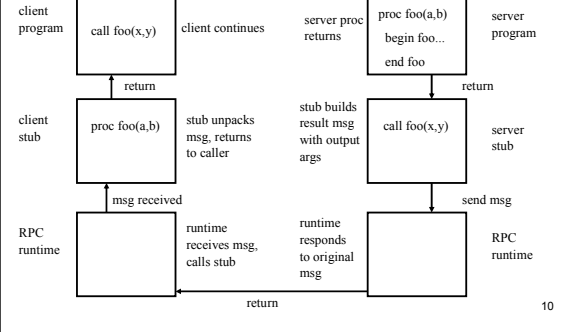

# RPC Binding

- Binding is the process of connecting the client and server
- The server, when it starts up, *exports* its interface,
	- identifying itself to a network name server and
	- telling the local runtime its dispatcher address.
- The client, before issuing any calls, *imports* the server, – which causes the RPC runtime to lookup the server through the name service and
	- contact the requested server to setup a connection.
- The *import* and *export* are explicit calls in the code.

RPC Marshalling

- Marshalling is packing of procedure params into message packet.
- RPC stubs call type-specific procedures to marshall (or unmarshall) all of the parameters to the call.
	- On client side, client stub marshalls parameters into call packet;
	- On the server side the server stub unmarshalls the parameters to call the server's procedure.
	- On return, server stub marshalls return parameters into return packet;
	- Client stub unmarshalls return params and returns to the client.

7

8

# RPC Final

• RPC is most common model now for communications in distributed applications.

– It is language support for distributed programming.

- RPC relies on a stub compiler to automatically produce client/server stubs from the IDL server description.
- RPC is commonly used, *even on a single node*, for communication between applications running in different address spaces. In fact, most RPCs are intra-node.

13